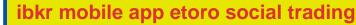

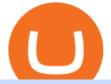

ibkr mobile app etoro social trading app tos chart settings platform crypto trading coinbase download sign

https://2.bp.blogspot.com/-xMnuZfEGCwk/Wpwin1cQWWI/AAAAAAAAAAAA8/yyRLP4JfuCgSZ3k4k2S2o5 54hHCwnoD-wCLcBGAs/s1600/4.png|||DayTradingFearless: Free Thinkorswim Codes|||1594 x 790 https://s3.cointelegraph.com/storage/uploads/view/0bc8241e371d51f926d5ee3b5757c9ec.jpg|||Buy Crypto With Debit Card Reddit - HitBTC users can now ... ||1450 x 967 Gutscheine Review 2021 - Get a 20% Fee Discount Buy Bitcoin With Credit Card Anonymously (No ID Verification . https://img1.wsimg.com/isteam/ip/11870c7a-a8e0-4157-9a74-e3324ca41d45/DSC03419.JPG|||PICKAPP Merchant|||2560 x 1708 eToro - The Worlds Leading Social Trading and Investing . eToro - The Worlds Leading Social Investing Platform Saving my charts and settings in TOS exactly the way they are . https://etopsaber.com/wp-content/uploads/2021/01/cts77199e.jpg|||Binance revela relatório global sobre motivações ... |||1365 x 800 https://piel.net.co/872-thickbox\_default/finacea-gel-x-30grs.jpg|||FINACEA GEL X 30GRS|||1100 x 1422 With this trend, the need emerged for crypto trading platforms, which basically carry out the trading of digital currencies and are responsible for cryptocurrency sales value and price. 15 Best Cryptocurrency Trading Platforms in 2021 https://i.pinimg.com/originals/4b/27/2f/4b272fdd4daaf500d7fe9816d7c66757.png|||Anonymous Bitcoin Debit Card - Arbittmax|||2560 x 1440 https://www.interactivebrokers.com/images/emailImages/2018-trading-calendar-mobile-phone.jpg|||Interactive Brokers | NEWs @ IBKR|||1500 x 2333 http://www.omara.com.ph/gallery\_gen/01cf65a438a08231a2f4d9eeab5e2d75.jpg|||Omara Construction Contacts|||1280 x 1280 https://lookaside.fbsbx.com/lookaside/crawler/media/?media\_id=104929085131869|||Eazy Peazy - Home | Facebook|||1079 x 1079 https://thumbs.dreamstime.com/z/bitcoin-crypto-currency-electronic-money-image-bitcoin-crypto-currency-el ectronic-money-image-closeup-120775087.jpg|||Bitcoin Crypto Currency Electronic Money Image Closeup ...|||1300 x 821 https://lookaside.fbsbx.com/lookaside/crawler/media/?media\_id=149195803530818|||ULearnChemistry Home | Facebook|||1920 x 1610 https://www.forexfreshmen.com/wp-content/uploads/2020/02/Screen-Shot-2020-02-13-at-1.49.55-PM-1536x7 90.png|||Best Forex Apps: Ultimate 2020 Guide - ForexFreshmen|||1536 x 790 Wallet Maintenance for Ethereum Network (ERC20) Binance Support Finvasia provides clients with cutting edge trading technology and a full suite of APIs to enhance their trading capabilities. Discover More HFT/Algos Automate your trading strategies and execute your order with the cutting edge trading technology we provide. Discover More Client Support - Dedicated just for YOU Call Write Email Live Chat Coinbase eToro: Social Trading - Apps en Google Play https://hex-obituaries.com/wp-content/uploads/2020/05/HEX\_3D\_Coin\_Front\_2019\_01A.png|||Crypto Clowns - HEX Obituaries|||1500 x 1500 https://thumbs.dreamstime.com/z/binance-cryptocurrency-exchange-binance-exchange-twitter-laptop-screen-b inance-international-multi-language-124858463.jpg|||Binance Cryptocurrency Exchange Editorial Stock Photo ...|||1300 x 957

How to Anonymously Buy Bitcoin Online and in Person Privacy.

ibkr mobile app etoro social trading

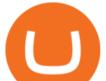

https://bitcoinist.com/wp-content/uploads/2021/08/bitcoin-crypto-eu-iStock-175409767.jpeg||New EU Law To Force Anonymous Crypto Users To Reveal ...||1254 x 836

Tradeogre is a less-known cryptocurrency platform offering truly anonymous trading options in hundreds of altcoins. The trading fee of 0.2% is very competitive on the market compared to other anonymous markets, however, unfortunately the team is also staying in anonymity raising some questions regarding the integrity and authority of the platform.

https://finasia.com.au/images/news/42.png|||Finasia|||2262 x 1532

0

https://lookaside.fbsbx.com/lookaside/crawler/media/?media\_id=105015981281898|||Pavers supplier - Home | Facebook|||1080 x 1080

https://thumbs.dreamstime.com/z/close-up-physical-bitcoin-coin-dollars-matrix-codes-background-cyripto-mo ney-mining-close-up-physical-bitcoin-coin-151413719.jpg|||Close Up Physical Bitcoin Coin With Dollars And Matrix ...|||1600 x 1155

FinAsia Land Development & amp; Construction Corporation is composed of individuals who have vast experience in retail planning and lease marketing, catering to huge clients in the country such as Ayala Land and SM Malls. See All Listings OUR SERVICES We provide endtoend solutions.

## Platform+crypto+trading News

1. eToro Overall Best Free Cryptocurrency Trading Platform (FINRA Registered) If youre looking for a safe and low-cost crypto trading platform that is suitable for newbies, look no further than eToro. This top-rated provider gives you access to 16 digital currencies.

https://www.supercryptonews.com/wp-content/uploads/2020/07/travala-expedia.jpeg|||Crypto Payments Available for Expedia with Travala.com ...|||2240 x 1120

https://cryptopotato.com/wp-content/uploads/2019/03/celer\_review\_image\_2.png|||Celer Network (CELR): ICO Review and Rating Ahead of Token ...||1318 x 899

How to Download Coinbase on PC Download and install BlueStacks on your PC Complete Google sign-in to access the Play Store, or do it later Look for Coinbase in the search bar at the top right corner Click to install Coinbase from the search results Complete Google sign-in (if you skipped step 2) to install Coinbase

Then you can 2FA using IBKey, which is built-in to the mobile app. I use BitWarden as a password manager, and it is able to fill-in IBKR mobile app credentials. Other password managers will probably work as well, as well as iOS Keychain.

https://ico-investor.net/wp-content/uploads/2018/07/12AR71xwdHnCxUmMtikkp7JuA.png|||A Guide to Crypto-Anarchy ICO Alert Blog - ICO Investor|||1920 x 1080

Interactive Brokers® - Lowest Cost - Over 135 Markets Worldwide

https://lookaside.fbsbx.com/lookaside/crawler/media/?media\_id=105671088165007|||CRNK by Aruga Sports PH - Home | Facebook|||1920 x 1920

https://btcmanager.com/wp-content/uploads/2019/03/Anonymous-Browser-Tor-Now-Accepts-Donations-in-9-Cryptocurrencies.jpg|||Anonymous Browser Tor Now Accepts Donations in 9 ...|||1300 x 776

 $\label{eq:linear} https://coinstelegram.com/wp-content/uploads/2018/06/icon-02.png ||| ICON (ICX) token swap will be supported by several crypto ... |||2316 x 1203$ 

Binance is not erc20, binance is what a wallet . Binance is not erc20. Next you need to register your EOS tokens by associating your Ethereum address with a new EOS key pair. Hence you need to generate new EOS key pair first. The easiest way to do this is to use EOSjs web interface:, binance is not erc20.

https://www.interactivebrokers.co.uk/images/2015/mobile-options-two-phones.png|||Mobile Options Trading | Interactive Brokers U.K. Limited|||1162 x 1137

https://dailycoin.com/wp-content/uploads/2021/07/tennessee-anon-inu-1536x863.jpg|||Crypto Flipsider News - July 16th - Square, THORChain ...||1536 x 863

Social trading on eToro What is a social trading network?

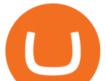

https://cdn.shopify.com/s/files/1/1672/3421/products/71F1H7B9p-L.\_SL1500\_1024x1024@2x.jpg?v=157833 4627|||KeepKey Hardware Wallet|||1500 x 1144

https://lookaside.fbsbx.com/lookaside/crawler/media/?media\_id=812144225785548|||These are strange days theres... - Better Business Brisbane|||1536 x 1536

eToro Cryptocurrency Trading on the App Store

Download & amp; use Coinbase on PC & amp; MAC (Emulator)

Wallet Maintenance for Ethereum Network (ERC20) Binance.US

Videos for Tos+chart+settings

Binance USD (ERC20) is based on a decentralized network and brings concrete solutions to the problems of the future: decentralization of the internet, secure information sharing, value transfer. Faced with the growing distrust of traditional banking systems and internet giants, Binance USD (ERC20) is a great asset to watch in 2021!

https://duacrypto.com/wp-content/uploads/2020/05/5f5259f97c9e76045fd23732\_Is-Bitcoin-Anonymous-1.pn g||Is Cryptocurrency Anonymous? | Dua Crypto||1500 x 1500

Binance Best Crypto Exchange for Day Trading Digital Currencies. Robinhood Best Crypto .

Binance is the largest digital currency exchange services in the world that provides a platform .

Buy Bitcoin Anonymously in 2022 - InsideBitcoins.com

How to Buy Bitcoin Anonymously Online If youre looking to anonymously buy bitcoin without leaving the house, your best bet is to use a P2P exchange such as Localcryptos or local.Bitcoin.com. Theres a range of payment options available, from bank transfer to gift cards and Paypal, and your details will only be disclosed to the seller.

Finasia, a division of Taiwan Economic Journal In Taiwan (Tel): 886-2-8768-1088 e-mail: tejplus@tej.com.tw 2 Although the TEJ-Plus software is a powerful screening tool on its own, the ease of manipulating data and exporting required data to other in-house applications makes it

https://miro.medium.com/max/4112/1\*xe8v4ACmXpZYhtasqGUuug.png|||WISH Token: Binance DEX & amp; SWAP. Dear Community! | by ...|||2056 x 1094

http://finasia.com.au/images/about/1.jpg|||Finasia|||1200 x 800

https://coincentral.com/wp-content/uploads/2017/10/23584102\_10155167717567615\_1815997961\_0.png|||Bi nance Exchange Review|||2000 x 1000

https://www.optioninvest.net/wp-content/uploads/2019/03/eToro-Trading-Platform-Option-Invest.jpg|||eToro Review - Best Social & amp; Copy Trading App Or A Scam ...||1920 x 1312

https://blockonomi-9fcd.kxcdn.com/wp-content/uploads/2018/06/buy-bitcoin-anonymously.jpg|||How to Buy Bitcoin Anonymously: Everything You Need to ...||1400 x 933

https://godex.io/blog/wp-content/uploads/2020/06/Best\_Anonymous\_Crypto\_Exchange\_in\_2020\_tb.jpg|||Best anonymous crypto exchange in 2020 - Godex Crypto Blog|||1200 x 867

https://mlstaticquic-a.akamaihd.net/cadena-pesada-oro-18k-D\_NQ\_NP\_916157-MLU25534785112\_042017-F .jpg|||Cadena Pesada Oro 18k - U\$S 3.000,00 en Mercado Libre|||1200 x 900

eToro: Social-Trading. Eröffnen Sie noch heute Ihr kostenloses Konto und genießen Sie eine Befreiung der Provision, wenn Sie in führende Aktien der weltweit größten Börsen investieren. eToro ermöglicht es Ihnen, in Aktien mit 0% Provision zu investieren, so dass Sie ein diversifiziertes Aktienportfolio aufbauen können, ohne Aufschlag.

https://www.yourdiscountchemist.com.au/media/catalog/product/cache/a8d9900800ed5d8e3ea1ce145bf58b44 /9/5/9529\_1.jpg||Finacea 15% Gel 30g - Your Discount Chemist||1600 x 1600

https://cdn.discordapp.com/attachments/295290704064806912/371520274178244608/unknown.png|||Stock Screener, Chart Settings, Trade Ideas Momo Layout ...||3613 x 1768

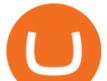

Finacea is supplied as a topical gel or foam and contains azelaic acid, a naturally occurring acid. Azelaic acid helps the skin to renew itself more quickly and therefore reduces pimple and blackhead formation. It also helps to kill the bacteria that cause acne and rosacea.

Sign in to Coinbase. Coinbase is a secure online platform for buying, selling, transferring, and storing cryptocurrency.

http://www.fwtrader.com/wp-content/uploads/2010/10/2010-10-03\_1403.png|||A Reliable Way to Set Grid Section for TOS First Wave Trader|||1024 x 768

Finasia Pvt. Ltd. is a group of experienced business consultants that was formed in order to take you and your business to the next level. We provide both physical and cloud based platform aiming to help the existing business to develop and the upcoming entrepreneurs to flourish, through our legal, tax and regulatory service. https://fortmatic.zendesk.com/hc/article\_attachments/360090928312/Screen\_Shot\_2021-03-28\_at\_6.39.24\_P M.png|||Transferring from Binance - ERC20 or BEP2 or BEP20 Fortmatic|||1588 x 1186

10 Best Crypto Trading Platforms To Buy Altcoins .

https://thumbs.dreamstime.com/z/background-bank-banking-banknote-bill-black-british-business-buy-cash-cr edit-crisis-currency-debt-default-economy-england-english-176020776.jpg|||Money Of United Kingdom Close Up On Black Background ...||1600 x 1106

https://finasia.eblasoft.codes/wp-content/uploads/2021/02/itservice5-slider-bg.jpg|||Finasia|||1920 x 1200 Best Cryptocurrency Trading Platforms [2022] Beginner's Guide

https://www.newsbtc.com/wp-content/uploads/2018/05/pivx.jpg|||PIVX Becomes the World's First Anonymous Proof-of-Stake ...|||1200 x 800

http://ibkr.info/system/files/image/IBKB2278a/cae438198.png|||IBKR Mobile Authentication Overview - iOS | IB Knowledge Base|||1125 x 2436

https://www.cryptonewsz.com/wp-content/uploads/2019/03/gold-money-coins-e1491360303604.jpg|||Goldmoney Leaves Crypto and Hence Putting Digital Gold ...|||1320 x 881

Download our new Wallet extension on desktop to connect to crypto apps! All your crypto and NFTs in one place Take full control of your crypto, digital art, and more by storing privately and securely on your own device.

Best Crypto Trading Platforms 2022 - Trade Crypto Today

https://finasia.com.au/slider/banner3.jpg|||Finasia|||1920 x 1080

https://lookaside.fbsbx.com/lookaside/crawler/media/?media\_id=4250466801669933|||UNDP Timor-Leste - Home | Facebook|||1600 x 900

https://thumbs.dreamstime.com/z/new-corner-tab-banner-product-labels-8910092.jpg|||New Corner Tab Or Banner For Product Labels Stock Vector ...|||1300 x 1390

A withdrawal restriction on the equivalent value of ETH and ERC-20 tokens (valued in USD) will be imposed on accounts with pending ETH and ERC-20 tokens deposits, and will be lifted when 12 Ethereum block confirmations are reached. Binance will adjust block confirmation requirements based on the Ethereum network stability.

Deposits and withdrawals on Ethereum (ERC20) and Binance Smart Chain (BEP20) will be suspended starting from 2021-06-23 06:55 AM (UTC). Deposits and withdrawals will be reopened after the maintenance is completed. There will be no further announcement.

Coinbase Wallet is your passport to the decentralized web. Harness the power of DeFi to earn yield, grow your NFT collection, and much more. Use DeFi liquidity pools to supply or borrow crypto. Swap assets on decentralized exchanges. Join a DAO and help shape a major web3 project.

Videos for Buy+crypto+anonymous

https://i.pinimg.com/originals/e6/8f/ac/e68fac74da571986bbb84effccf58fea.jpg|||Pin by Bitcoin Anonymous on best cryptocurrency | Best ...||2048 x 1366

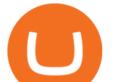

Finasia Business Made Easy

The platform is ideal for crypto beginners giving them a familiar interface to trade other conventional financial instruments such as stocks, commodities, ETF (Exchange Traded Funds), and Options. The platform has over 13 million users already, which proves its popularity.

Best Anonymous Bitcoin Exchanges / No KYC

On your Android phone tap on the Play Store app. Tap on the search bar at the top, type IBKR Mobile then tap Search. Locate the app IBKR Mobile from Interactive Brokers Group, then select it (Figure 1.). Tap on Install to the right (Figure 2.). Once the installation completes, tap on Open to launch the IBKR Mobile app. Figure 1. Figure 2.

eToro: Social Trading. Abra su cuenta gratuita hoy e invierta sin pagar comisiones en importantes acciones de las principales bolsas del mundo. eToro le permite invertir en acciones sin pagar comisiones para que pueda centrarse en crear su portafolio de acciones sin pagar márgenes ni comisiones de gestión o incidencias.

You can also buy & amp; sell crypto with fiat currencies using credit cards and bank/wire transfers. getmonero.org, dash.org, ravencoin.org, beam.mw, groestlcoin.org, hedera.com, ethereumclassic.org and many others. Cryptocurrency was invented so internet payments could be be as anonymous and private as physical cash.

Taiwan Economic Journal The Best Financial Data Bank for .

IBKR Mobile - Invest Worldwide on the App Store

Finansia HERO -

https://thecoinshoppe.ca/wp-content/uploads/2018/03/prof-photo-Litecoin-min-min.jpg|||LITECOIN CRYPTO ICON 1 OZ PURE SILVER ANTIQUED ROUND COIN ...||1200 x 1200

You can download IBKR Mobile app on your iPhone directly from the App Store. How to download IBKR Mobile from the App Store: 1. On your iPhone tap on the App Store icon. 2. Click on the Search icon (magnifying glass) in the lower right corner, then click in the search bar at the top, type IBKR Mobile then click Search. 3. Look for IBKR Mobile from Interactive Brokers LLC, tap on GET to the right, then tap INSTALL (Figure 1.).

The eToro online trading platform and mobile app

https://ripplecoinnews.com/wp-content/uploads/2021/07/buy-cryptocurrency-a.jpg||How to Buy Crypto Without Verification and ID Submission ...||1240 x 775

The eToro trading platform and app eToro is the worlds leading social trading platform, trusted by millions of users from more than 140 countries. Trade with a diverse variety of crypto assets, stocks, and ETFs all under one portfolio. Connect with other traders. Copy the professionals. Get Started Go to the trading platform Multi-asset platform

https://lookaside.fbsbx.com/lookaside/crawler/media/?media\_id=303699123032174|||Puzzles and Paints Learning Center - Home | Facebook|||2040 x 2048

https://lookaside.fbsbx.com/lookaside/crawler/media/?media\_id=147679350349130|||ULearnChemistry - Home | Facebook|||1920 x 1610

https://blocksdecoded.com/wp-content/uploads/2019/10/Anonymous\_Bitcoin.jpg|||How to Buy Bitcoin Anonymously (And Why You Should ...||1680 x 840

How To Use Think Or Swim Chart Settings Tab - YouTube

https://tradingsmart.co.za/wp-content/uploads/2020/09/Trading-Smart.png|||ZuluTrade Review 2021 - Is it a Reliable Platform ...|||2929 x 786

https://cryptostec.com/wp-content/uploads/2021/07/eToro-depozit-1.jpg|||eToro depozit - kompletní prvodce - Cryptostec|||1792 x 1792

https://shieldedvpn.com/wp-content/uploads/2020/01/graphicstock-hipster-businessman-showing-concept-of-o nline-business-security-on-virtual-screen\_rRc\_dN2bb-scaled-1536x1075.jpg|||Crypto VPN Services - Should I Use a VPN When Using ...||1536 x 1075

https://steemitimages.com/DQmX9nhigmGFxjwZ50y6FBS7zwmg7MJNg2RnkjFQdcbs2zi/Patterns.jpg|||Bitc oin Trading History Currency Exchange Rates|||2550 x 2825

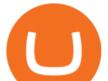

Binance Resumes ETH and ERC-20 Tokens Deposits and .

https://lawwz13acfdg3ga39b49gki4-wpengine.netdna-ssl.com/wp-content/uploads/2018/09/how-anonymous-i s-bitcoin-really-1.jpg|||How Anonymous Is Bitcoin Really? Blocklr|||1600 x 900 Overview of IBKR Mobile Authentication (IB Key) for iPhone .

Join eToro, the leading social investing platform and home to over 20M investors worldwide. Join Now Explore the worlds top cryptocurrencies From Bitcoin to Ethereum and beyond. Learn about and invest in our most popular crypto assets. Build a diversified portfolio with over 27 of the most popular coins Top security for your peace of mind

https://lookaside.fbsbx.com/lookaside/crawler/media/?media\_id=110351550710631|||Waseem - Welcome winter... !!! #winter #bonfire #warm...||1360 x 1360

https://www.businessincomeexpert.com/wp-content/uploads/2021/05/CryptoPostage-Allows-You-to-Buy-and-Print-Postage-Labels-Anonymously.jpg|||CryptoPostage Allows You to Buy and Print Postage Labels ...|||1920 x 1077

The IBKR Mobile trading application from Interactive Brokers provides electronic access to stocks, options, futures, forex and futures options on multiple market destinations worldwide. Get.

Bitcoin Mobile Wallet for Android and iOS - Coinbase

ThinkorSwim charts setup tutorial where we teach you how to setup TOS charts in a simple way. Take Our Free ThinkorSwim Course: https://bullishbears.com/thin.

https://1.bp.blogspot.com/-AUJgraXbXcc/X0Y6AWDgkXI/AAAAAAABFE/JyCy08ORRpgVBOFLwTTm epH-AdSH9AkaQCLcBGAsYHQ/s16000/store%2Bbitcoin%2Banonymously.webp|||10 Best Crypto | Bitcoin Anonymous Wallet To Store Any ...|||2048 x 1152

Robinhood brings its no-fee ethos to cryptocurrency trading, but currently offers few .

Learning Center - General Settings - Thinkorswim

Finasia

10 Best Crypto Exchanges and Platforms of January 2022 .

Where is my ETH/ERC20 deposit from Binance (BSC)? Ledger.

https://kryptoszene.de/wp-content/uploads/2020/12/ill-jcx67oe-scaled.jpg|||Coinbase Börsengang wohl mit Bewertung von rund 28 ...|||2560 x 1706

Coinbase Account

https://brokerchooser.com/uploads/images/broker-reviews/xtb-review/xtb-review-web-trading-platform-1.png| ||Best forex brokers in 2019 - Fee comparison included|||1920 x 965

https://blocklr.com/wp-content/uploads/2018/09/how-anonymous-is-bitcoin-really-hero.jpg|||How Anonymous Is Bitcoin Really? Blocklr|||1600 x 900

Binance ERC20 addresses - Crypto News Coin.fyi

IBKR Mobile - Apps on Google Play

https://thumbs.dreamstime.com/z/vector-money-bitcoin-icon-mobile-phone-screen-dot-connect-line-circuit-bo ard-style-concept-digital-cryptocurrency-164275783.jpg|||Vector Money Bitcoin Icon In Mobile Phone Screen From Dot ...||1600 x 1113

IBKR Mobile - iPhone<sup>©</sup> - Traders&#39; Academy

https://i1.wp.com/dailyhodl.com/wp-content/uploads/2020/08/pag2761de.jpg?fit=1450,850&ssl=1||Journ alist Behind Explosive Bitcoin Investigation Teases ...||1450 x 850

https://lookaside.fbsbx.com/lookaside/crawler/media/?media\_id=262380960991012|||Manila Imported Items and Furniture - Home | Facebook|||1920 x 1920

https://thumbs.dreamstime.com/z/bitcoin-gold-coin-anonymous-hacker-sittign-laptop-bitcoin-gold-coin-anony mous-hacker-sittign-laptop-virtual-110278604.jpg|||Bitcoin Gold Coin And Anonymous Hacker Sittign With

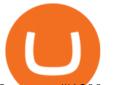

Laptop ... || 1300 x 1264

https://ibkr.info/system/files/image/step51.png|||IBKR Mobile Authentication Overview - Android | IB ...||1079 x 860

eToro is a fantastic trading platform, both from an ease of use and technical perspective. eToro is by far the best social trading platform It provides a huge variety of investments and a great community of traders. Easy and fun Great platform for starting traders. Great selection and transparent fee system!

Download Our Mobile Bitcoin Wallet. Coinbase Mobile Bitcoin Wallet is available in the App Store and on Google Play.

https://www.criptotendencias.com/wp-content/uploads/2019/11/ShapeShift-lanza-el-intercambio-de-criptomo nedas-sin-comisiones-además-de-su-token-FOX.jpg|||Buy Crypto No KYC Archives | VIPIPTV|||5100 x 2124 1 Getting Started with IBKR Mobile on the iPhone ® 2 Exploring Quote Details. 3 Trading using IBKR Mobile on the iPhone ® 4 Monitor Your Account and Portfolio. 5 Options on the iPhone® 6 Creating Scanners & amp; Configuration Tips for the iPhone ® 7 Customizing Charts. 8 IB Key Two-Factor Authentication iPhone ® 9 IB Key Challenge.

eToro: Crypto. Stocks. Social. - Apps on Google Play

11 Places To Buy Bitcoin Anonymously [Without ID Verification]

By using the "Save Style." option, you get to keep all the settings and indicators on the chart. I'm unsure of what you mean by "linking." If it was as simple as entering one ticker on chart A and also have chart B pull up the same ticker at the same time, then yes, there is a way to do that. Just assign a number to chart A, and on chart B.

LocalCryptos One of the oldest and most reputable P2P exchanges allows buying and selling Bitcoins anonymously by using various payment methods except cash. The phone number or email verification is enough, meanwhile, ID verification is not required.

https://vladimirribakov.com/wp-content/uploads/cryptocurency1.png|||Complete Guide to Crypto Currency - Vladimir Ribakov|||1500 x 795

eToro Brings the Promise of Social Trading to The World. eToro is the worlds leading social trading network. Powered by millions of users from over 140 countries, eToro has been able to refine their knowledge and experience into practical trading tools. Alongside being a one-stop shop for stock trading, online investing, crypto trading and much more, it has also introduced many novel social trading features.

http://1.bp.blogspot.com/-KLLZi6xgW2k/VY9in7sanvI/AAAAAAAAAAAAAO/CQclvqdQgHk/s1600/22.PNG|||T radeTheBid: Thinkorswim S&P Emini Chart Setup||1600 x 815

http://ibkr.info/system/files/image/IBKB2278a/cae432343.png|||IBKR Mobile Authentication Overview - iOS | IB Knowledge Base||1242 x 2208

http://3.bp.blogspot.com/-QOvZ\_56dibg/Tmt4GJcWMxI/AAAAAAAACbs/-7MvWVFqmPM/s1600/Richard +Pangilinan+Hataw+year+6+3.jpg|||ABS-CBN PexTalk263: Make A BIG SPLASH this SUMMER and ...||1071 x 1600

0

https://blog.thetrader.top/wp-content/uploads/2020/09/3-Generous-charts-TOS.jpg|||Thinkorswim platform for intraday trading | THINKORSWIM FREE|||2530 x 1410

Coinbase allows you to securely buy, hold and sell cryptocurrencies like Bitcoin, Bitcoin Cash, Ethereum, Ethereum Classic, Litecoin and many more on our easy, user-friendly app and web platform. - Own crypto in an instant. All it takes is linking a bank account or debit card. - Buy and sell, convert crypto coins and securely send/receive.

Binance is not erc20, binance is what a wallet Qui Toscana

https://thumbs.dreamstime.com/z/box-dellivery-package-line-icon-box-delivery-package-line-icon-outline-vec tor-sign-linear-style-pictogram-isolated-white-side-109396834.jpg|||Box Dellivery Package Line Icon Stock

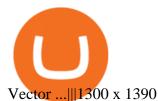

https://lookaside.fbsbx.com/lookaside/crawler/media\_id=101044774797717|||Homeowner's

Association of Finasia Paranaque Inc - Home ... |||1440 x 1440

eToro USA Securities Inc is a member of the Financial Industry Regulatory Authority (FINRA) and Securities Investor Protection Corporation (SIPC). Stock trading is available without commission fees for US listed securities via mobile devices or web.

FINANSIA HERO Stock U-Challenge 100,000 . Finansia 64. Finansia . .

IBKR Mobile For Traders on the Go. Desktop TWS Designed for Active Traders. Write your own automated trading programs .

https://blog.incognito.org/wp-content/uploads/2020/04/image-anonymous-bitcoin-purchase-1.jpg|||The best ways to make anonymous Bitcoin purchases - A ...|||1920 x 1080

https://cdn.macrumors.com/article-new/2012/06/ios6-feature-chart.png?retina|||New Features in iOS 6 Receive Spotty Support from Older ...|||1160 x 1056

Buy Bitcoin & amp; Crypto Instantly - The Safest Place to Buy Crypto

TOS has a setting to open charts and settings the way they were when you last used TOS, but it is not guaranteed to always be that way. For example, perhaps you like to start trading with the exact same setup each morning, but during the day you change certain settings, symbols, etc.

https://cdn.dribbble.com/users/216256/screenshots/7888482/media/52af9b1cebffbe8c3bdcbcc039cdb68e.png||| Transaction Confirmation sketches for Wallet by Kevin Shay ...||1600 x 1200

https://i.redd.it/mfns1k9l2gv11.png|||You can now use 0xBTC in the Coinbase Wallet App for ...|||1080 x 1920 https://mir-s3-cdn-cf.behance.net/project\_modules/1400\_opt\_1/a99b4454039341.594ab880bc1ab.jpg|||FinAsia Corporation Logo on Behance|||1400 x 2100

https://lookaside.fbsbx.com/lookaside/crawler/media\_id=100821805365923|||Pagkaing Sugbo Atbp.|||1453 x 1434

The eToro trading platform and app eToro is the worlds leading social trading platform, trusted by millions of users from more than 140 countries. The eToro platform and app offer a variety of financial assets in which to trade and invest. Get Started Go to the trading platform

https://cdn.comparitech.com/wp-content/uploads/2018/03/most-anonymous-cryptcurrency.jpg|||Monero vs zcash vs dash: which is the most anonymous ...||1920 x 1347

Exchange Cryptocurrency Anonymously - Safe, Quick & amp; Easy

https://coincentral.com/wp-content/uploads/2017/11/anonymous-bitcoin-wallets.png|||The Best Fully Anonymous Bitcoin Wallet Options|||2000 x 1000

Send your ETH/ERC20 back to Binance from your Ledger BSC account Send a small amount of BNB coins to your Ledger BSC account via the BSC network, the BNB will be used to pay for the transaction to send your ETH/ERC20 back to Binance. Using Metamask and your Ledger device, deposit your ETH or ERC20 tokens to your Binance account via the BSC network:

ThinkorSwim Save Entire Chart Settings - useThinkScript

Access over 135 markets worldwide right from the palm of your hand with the IBKR mobile app! Powerful Trading Tools Right in Your Pocket. Trade stocks, options, futures, currencies, bonds, and more no matter where you are with advanced order types and trading tools. Advanced Quotes and Research.

 $\label{eq:https://nuevofinanciero.com/wp-content/uploads/StockSnap_2G1EYNMAOQ-2.jpg|||Binance Coin , laciptomoneda propia de la Exchange por ...|||5184 x 3456$ 

Unlike other apps, eToro allows you to easily create a diversified crypto portfolio with no hidden costs. eToro is one of the few fully regulated crypto service providers, trusted by millions of users worldwide. Buy bitcoin, ethereum, XRP, and other top cryptocurrencies without deposit fees. Seamlessly deposit and withdraw to and from your bank .

IBKR mobile app : interactivebrokers

Login - Interactive Brokers

Buying and Using Bitcoin Anonymously Without ID (2022 Updated)

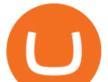

Thinkorswim (TOS) Tutorial: How to add ATR and Implied Volatility overlapped on a chart in Thinkorswim. In this video, youll learn how to stack Implied Volatility (IV) and ATR (Average True Range) in the same indicator window in Thinkorswim software platform. Read More ».

Custom settings and configuration for TOS indicators .

https://mlstaticquic-a.akamaihd.net/cadena-pesada-oro-18k-D\_NQ\_NP\_971780-MLU25534779772\_042017-F .jpg|||Cadena Pesada Oro 18k - U\$S 3.000,00 en Mercado Libre|||1200 x 900

ThinkorSwim Charts Studies: How to Setup TOS Charts - YouTube

https://www1.interactivebrokers.com/images/emailImages/trading-and-security-1-xs.jpg|||| Interactive Brokers||1854 x 1323

https://cdn.benzinga.com/files/imagecache/1024x768xUP/images/story/2012/bundle\_final\_image.png|||Bundle Launches Social Payments App For Cash, Crypto ...||1024 x 768

http://ibkr.info/system/files/image/IBKB2278a/cae432360.png|||IBKR Mobile Authentication Overview - iOS | IB Knowledge Base|||1242 x 2208

Open the Mac App Store to buy and download apps. IBKR Mobile - Invest Worldwide 4+ Trade At the Lowest Cost Interactive Brokers LLC Designed for iPad 2.9 1.3K Ratings Free Screenshots iPad iPhone Apple Watch An intuitive, ergonomic mobile trading platform. Monitor market activity and trade with real-time quotes, charts, and market scanners.

0.

These are the ways to buy bitcoin with credit cards anonymously: Register with a platform that allows for cash transactions: Bitcoin ATMs allow you to deposit cash and buy crypto with cash. Other platforms you can register with are BitQuick, LocalBitcoins, Paxful, and LocalCryptos.

Videos for Ibkr+mobile+app

Best Crypto Trading Platform 2021 - Cheapest Platform Revealed

Buy Binance USD (ERC20) - Step by step guide for buying BUSD .

1. Boiler Room Trading Course & amp; Live Trading Group (LINK BELOW) https://boilerroomtrading.teachable.com/p/home2. Trade Ideas Scanners | Best Scan.

https://tradingbrowser.com/wp-content/uploads/2020/05/Changelly-2.png|||Anonymous Cryptocurrency Exchanges Without KYC in 2021 ...|||1532 x 808

Our web application serves as your one-stop destination to check quotes and place trades, see account balances, P&L and key performance metrics, funding, reporting, and more. Easily trade and monitor your IBKR account on-the-go from your iOS or Android device (tablet or smartphone).

https://mrnoob.net/wp-content/uploads/2021/05/place-order-for-SHIBUSDT-inside-the-binance-app-1068x22 21.jpg||How to Buy Shiba Inu (SHIB) coin in india in 2021? [Step ...||1068 x 2221

https://secureservercdn.net/72.167.242.48/5ml.3c4.myftpupload.com/wp-content/uploads/2021/06/Air-Astana-logo-2048x1152.png|||Finasia|||2048 x 1152

https://1mr3lc1zt3xi1fzits1il485-wpengine.netdna-ssl.com/wp-content/uploads/2018/04/2387-Earnings-report-blog-post-1.jpg||Why you need to be following earnings reports - eTorol||2000 x 779

Coinbase is a secure online platform for buying, selling, transferring, and storing digital currency.

Trade with Interactive Brokers - Rated #1 Broker by Barron's

Thinkorswim (TOS) Tutorial: How to display multiple charts in .

https://finasia.com.au/slider/banner1.jpg|||Finasia|||1920 x 1280

Coinbase Wallet

FinAsia Land

https://lookaside.fbsbx.com/lookaside/crawler/media/?media\_id=4253496721366941|||UNDP Timor-Leste - Home | Facebook|||1600 x 900

Coinbase Wallet

Binance.US will perform wallet maintenance for Ethereum Network (all ERC20 tokens) at 2021-12-03 03:00

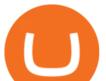

AM EST / 12:00 AM PST. We expect the maintenance to take approximately 2 hours. Deposits and withdrawals on Ethereum (ERC20) will be suspended starting from 2021-12-03 2:55 AM EST / 2021-12-02 11:55 PM PST.

https://www.optioninvest.net/wp-content/uploads/2019/03/Is-eToro-Safe-Or-Scam-Option-Invest.jpg|||eToro Review - Best Social & amp; Copy Trading App Or A Scam ...||1920 x 1197

https://fxnewsgroup.com/wp-content/uploads/2020/11/IX-Social-Infinox-social-trading-app.png|||Exclusive: Infinox launches IX Social trading app - FX ...||1446 x 1006

2. 3 Easy Methods to Buy Bitcoin Anonymously. Note: In June 2019, the popular website LocalBitcoins removed its option for in person cash trades. Method 1 Paxful. If youre looking to buy Bitcoins anonymously then the easiest way would be to buy Bitcoins in cash and in person. Use Paxful to find someone who is willing to sell Bitcoins for cash next to your physical location.

Buy Crypto and Remain Anonymous While most websites require verification, there are still ways for you to remain anonymous while participating in the crypto community. By employing these channels, youll be able to access the market and stay protected simultaneously.

Lets set up the graphics in TOS. To set up the chart, we need to go to the Chart settings settings (the gear icon in the upper right corner) and click on the icon. Next, select Appearance. Here you can configure the colour scheme of the graphs, as well as the type of display.

https://darknetone.com/wp-content/uploads/2021/05/top-6.jpg?v=1620005274|||Top 6 Anonymous Crypto Exchanges with No KYC - DarknetOne|||1920 x 1080

Binance will perform wallet maintenance for Ethereum (ERC20) at 2021-12-03 08:00 AM (UTC). The maintenance will take about 2 hours.

Finansia HERO ! - .

https://blockonomi-9fcd.kxcdn.com/wp-content/uploads/2019/01/texas-crypto-1300x866.jpg|||Unprecedented: Texas Bill Would Ban Anonymous Crypto Use ...|||1300 x 866

https://thumbs.dreamstime.com/z/new-crypto-currency-bitcoin-computer-fee-finance-map-92301872.jpg|||Ne w Crypto Currency, Bitcoin And Computer Fee Finance Map ...||1300 x 954

To buy bitcoin anonymously without verification, you need to find a cryptocurrency brokerage platform or P2P marketplace that allows you to use its services without verifying your account. Usually,.

Coinbase Account

https://db-excel.com/wp-content/uploads/2019/01/crypto-trading-spreadsheet-with-financial-modeling-for-crypto-currencies-the-spreadsheet-that-got-me.png|||Crypto-Trading-Spreadsheet with Financial Modeling For ...|||1657 x 786

https://cryptoevents.global/wp-content/uploads/2020/12/paxos.jpeg|||Paxos Raises \$142 Million in Series C Funding - Crypto Events|||1440 x 774

General Settings. General Settings are common for all chartings, they affect visibility, snapping, and synchronization of chart elements. To customize general settings. 1. Make sure the Chart Settings window is open. For information on accessing this window, refer to the Preparation Steps article. 2. Choose the General tab. 3.

Coinbase - Buy and Sell Bitcoin, Ethereum, and more with trust

https://img.doc.wendoc.com/pic/9a363dd319b2395bd96154ae/1-810-jpg\_6-1080-0-0-1080.jpg|||TEJ\_|||1080 x 810

https://lookaside.fbsbx.com/lookaside/crawler/media/?media\_id=234603207840217&get\_thumbnail=1||| Guia jurnalizmu iha repostazen ba... - UNDP Timor-Leste|||1920 x 1080

5 Ways to Buy Bitcoin and Ethereum Anonymously With No ID

eToro: Social-Trading Apps bei Google Play

Mobile Trading Interactive Brokers LLC

https://finasia-group.com/wp-content/uploads/2021/01/contact-scaled.jpg|||Contact Us Financial Asia Group (HK) Limited|||2560 x 775

Thinkorswim guide for setting charts, indicators .

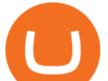

**IBKR Trading Platforms Interactive Brokers LLC** Coinbase: Buy Bitcoin & amp; Ether - Apps on Google Play Finacea Uses, Dosage & amp; Side Effects - Drugs.com https://thetrader.top/wp-content/uploads/2020/04/Previous-Day-Close-2-TOS.jpg|||TOS indicator Previous Day Close Line, settings and code ... ||1919 x 1010 https://thumbs.dreamstime.com/z/trading-exchange-bank-commerce-price-buy-sell-cash-value-money-econom y-currency-european-banknote-five-146215239.jpg|||European Banknote Of Five Euro And Stacked Coins Of ...|||1200 x 1689 https://lookaside.fbsbx.com/lookaside/crawler/media/?media\_id=113563907639093|||Waseem Welcome winter... !!! #winter #bonfire #warm...|||1440 x 1440 Sign In - Coinbase Most Secure, Trusted Platform - Buy Bitcoin & amp; Crypto Instantly Finvasia https://finasia-group.com/wp-content/uploads/2020/12/FAG-LOGO-1024x1024.png||Join Us Financial Asia Group (HK) Limited |||1024 x 1024 Overview of IBKR Mobile Authentication (IB Key) for Android . https://i.etsystatic.com/12528275/r/il/e2c1a8/2487211724/il\_1588xN.2487211724\_gnta.jpg|||Crypto Anonymous Bitcoin Cryptocurrency BTC Playmat Mouse ... |||1588 x 929 <sup>1</sup>Crypto rewards is an optional Coinbase offer. <sup>2</sup>Limited while supplies last and amounts offered for each quiz may vary. Must verify ID to be eligible and complete quiz to earn. Users may only earn once per quiz. Coinbase reserves the right to cancel the Earn offer at any time. Wallet Maintenance for Ethereum (ERC20) and Binance Smart. https://coinfomania.com/wp-content/uploads/Binance-KYC-1320x781.png|||Top Seven (7)Anonymous Crypto Exchanges With No KYC ... |||1320 x 781 FINASIA Dynamic Hedging. Payments & amp; Collections. Currency Management Automation. Deep Market Knowledge & amp; Predictions. Access to All Industries. Analytics Reports & amp; Education. User-Freindly Platforms, Softwares & amp; Mobile Applications. https://btcmanager.com/wp-content/uploads/2020/06/anonymous.jpg|||How to Stay Anonymous When KYC Becomes the Main Trend in ... ||1300 x 776 https://i.pinimg.com/originals/b9/96/6d/b9966dc19dc1a220048e1f97b5fe0290.png|||Pin on Crypto|||1544 x 2624 https://cdcdyn.interactivebrokers.com/images/2015/ibkr-mobile-mobile-screens.jpg|||Mobile Trading Interactive Brokers LLC|||1761 x 1354 https://steemitimages.com/DQme6epk34TT7nHrH1ZYKpDnJ5U6tC5BBY31n8hgCqT1fXB/Sania Mirza2.jpg|||Most legit most beautiful asian women rank | allkpop Forums|||1536 x 1160 https://lookaside.fbsbx.com/lookaside/crawler/media/?media\_id=4250464361670177|||UNDP Timor-Leste -Home | Facebook|||1600 x 900 https://community.trustwallet.com/uploads/default/optimized/3X/3/2/32fd060958182ae5190a655c249f940cab 2898f8\_2\_1380x876.jpeg|||How to Peg-Out tokens from Binance Smart Chain - Basics ...|||1380 x 876 https://herbolarioelpanal.com/448-thickbox\_default/bileina-100-perlas-nutergia.jpg|||BILEINA 100 perlas NUTERGIA (OMEGA 6)|||1100 x 1422

The eToro online trading platform and mobile app

Numerical settings are changed by using the + or - buttons to the left of the values, or clicking on the number in the field and typing in a new value. Plots and Globals In the plots section, there may be multiple tabs to choose from. Each tab may have settings that can be adjusted like line weight, line style, and color values.

 $https://i.redd.it/tvd6dhdnq4s51.jpg|||ERC20/BEP20\ address\ confusion: binance|||1079\ x\ 1934$ 

My Airswap deposit address in Binance seems to be the same as my EOS deposit address in Binance. Do all ERC20 tokens in Binance share the same address in a Binance account?

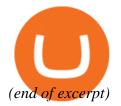

ibkr mobile app etoro social trading